Manual Internet Settings For [Samsung](http://me.westpecos.com/go.php?q=Manual Internet Settings For Samsung Galaxy Y) Galaxy Y [>>>CLICK](http://me.westpecos.com/go.php?q=Manual Internet Settings For Samsung Galaxy Y) HERE<<<

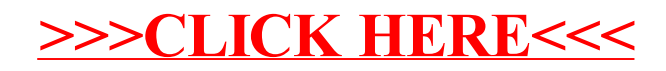